# Estatíticas e uma questão aberta do questionário final de BCC-QS-2020

Segue célula de código para ler a planilha contendo as respostas do questionário, além de criar listas para gráficos:

- BoxPlot e Violin:
	- **cols** questões com valores de 1 até 5
	- **cols10** questões com valores de 1 até 10
- Pizza:
	- **colsCateg** questões com categorias

```
1
12
13
14
15
16
 3
 4
5
 6
7
8
9
17
18
19
20
21
22
10
11
 2
23
    from google.colab import files
    # to save and download figures of paper
    global SAVE_FIGS_PAPER
    SAVE FIGS PAPER = False
    if SAVE_FIGS_PAPER:
    import plotly.graph_objects as go
    import pylab
    import seaborn as sns
    import textwrap
    import pandas as pd
    import numpy as np
    %matplotlib inline
      DPI resolution = 200
      width resolution = 2400height resolution = 1600
        !pip install plotly>=4.0.0
        !wget https://github.com/plotly/orca/releases/download/v1.2.1/orca-1.2.1-x86
        !chmod +x /usr/local/bin/orca
    SERVER_PATH = 'http://vision.ufabc.edu.br/MCTest/public/WEI2021/'
    import matplotlib.pyplot as plt
        !apt-get install xvfb libgtk2.0-0 libgconf-2-4
1
2
8
9
10
3
 4
 5
 6
 7
    # for reak on Google Drive
    #!pip install --upgrade gspread
    #worksheet = gc.open('BCC-Exercícios Gerais-2020-QS (respostas)').sheet1
    #df = pd.DataFrame.from_records(worksheet.get_all_values())
    #from google.colab import auth
    #auth.authenticate_user()
    #from oauth2client.client import GoogleCredentials
    #import gspread
    \#gc = gspread.authorize(GoogleCredentials.get application default())
```

```
02/04/2021 BCC-Questionario_public.ipynb - Colaboratory
   14
   15
   17
   19
   20
   23
   24
   11
   25
   26
   27
   12
   22
   21
   13
   16
   18
   28
        df = df.reindex(sorted(df.columns), axis=1)
        df.columns = [i for i in range(len(df.columns))]
        for c in df.columns:
            try:
                    cols.append(c)
                else:
        df = pd.read.csv(SERVER PATH+'answers omitted.csv')      cols10.append(c)
            except:
                colsCateg.append(c)
        \#df.columns = df.iloc[0]if df[c] . max() < = 5:
            df[c] = df[c].astype(int)
        df.drop(df.index[:1], inplace=True)
        rowsSTR = df.columns
        cols, cols10, colsCateg = [], [], []df.shape
        (463, 26)
    1 print(cols)
        [4, 9, 10, 12, 14, 15, 17, 18, 22, 23]
    1 print(cols10)
        [16, 19, 20, 21]
    1 print(colsCateg)
        [0, 1, 2, 3, 5, 6, 7, 8, 11, 13, 24, 25]
```
### BoxPlot

- box branco = média
- 1Q base do retângulo = primeiro quartil = abaixo estão os 25% menores
- $\cdot$  2Q segundo quartil = mediana
- 3Q topo do retângulo = terceiro quartil = acima estão os 25% maiores
- limite inferior =  $1Q 1.5*(3Q-1Q)$
- limite superior =  $3Q + 1.5*(3Q-1Q)$
- bolas valores discrepantes (outliers) dos dados abaixo/acima dos limites
- Questões com notas de 0 (nada ...) até 5 (muito ...)

```
02/04/2021 BCC-Questionario_public.ipynb - Colaboratory
    2
    3
    4
    5
    6
    7
    8
    9
   10
   11
   12
   13
   14
   15
   16
   17
   18
   19
   20
   21
   22
   23
   26
   27
   28
   24
   25
   29
            pylab.rcParams['figure.figsize'] = (int(1.6*len(cols)),6)
            ax = sns.boxplot(data=df[cols], showmeans=True, notch=True, bootstrap=10000,
                                               meanprops={"marker":"s","markerfacecolor":"white", "markere
            means = df[cols].mean().values
            medians = df[cols].median().values
          ax.spines["top"].set_visible(False)
          ax.spines["right"].set visible(False)
            plt.title(title, size='15')
            pos = range(len(cols))
            for tick,label in zip(pos,ax.get_xticklabels()):
            ax.text(pos[tick] + 0.23, medians[tick] + 0.07, '2Q:'+str(int(modians[tick]ax.text(pos[tick] - 0.2, means[tick] - 0.03, round(means[tick], 1), horizon  ax.set_xlabel("Questões", fontsize=14)
          ax.set ylabel("Nota", fontsize=14)
          \#ax = df.boxplot(cols, return type='axes', figsize=(10,6), showmeans=True)  ax.plot()
                plt.savefig(file, dpi=DPI_resolution)
                files.download(file) 
            if SAVE_FIGS_PAPER:
            file = 'fig cols ' + '-'.join([str(i) for i in cols]) + '.tif'
        draw BoxPlot(df, 'Questões com valores de 1 (nada...) até 5 (muito...)',cols)
```
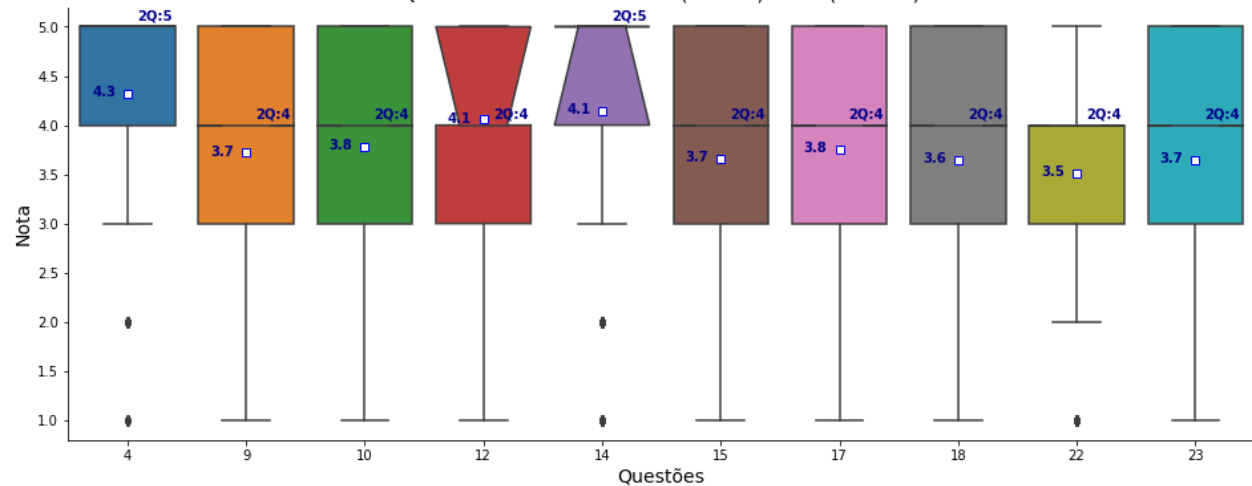

Questões com valores de 1 (nada...) até 5 (muito...)

1 print('\n'.join([str(i) + ' ' + str(rowsSTR[i]) for i in cols]))

https://colab.research.google.com/drive/1iJLZl5VyZM\_BK4eNgTpvU59r2UXZuLGG#scrollTo=vitNOKb5Z7Ye&printMode=true 3/19 4 2.1. Eu gostaria de saber o quanto você é favorável ou não a usar linguagem 9 2.6. Na sua opinião, a sequência de tópicos foi adequada para cobrir a ement

10 2.7. Percebeu ajuda no ensino/aprendizagem com plantão de MONITORIA (por ex 12 3.1. É favorável em usar EXERCÍCIOS unificados em TODAS as turmas, NIVELANI 14 3.2. Na sua opinião, as CORREÇÕES AUTOMÁTICAS dos exercícios no Moodle, apr 15 3.3. Na sua opinião, os FEEDBACKS (mensagens de erros em inglês que o pytho 17 3.5. Na sua opinião, as LISTAS INDIVIDUAIS COM EXERCÍCIOS DISTINTOS, com pe 18 3.6. Na sua opinião, se aumentar o número de questões a serem sorteadas dim 22 4.1. Qual é a sua avaliação GERAL para essa oferta do BCC em 2020-QS, quant 23 4.2. Qual é a sua avaliação GERAL para essa oferta do BCC em 2020-QS, quant

- Questões com notas de 0 (nada ...) até 10 (muito ...)
	- 1 draw BoxPlot(df, Questões com valores de 1 (nada...) até 10 (muito...)',cols10

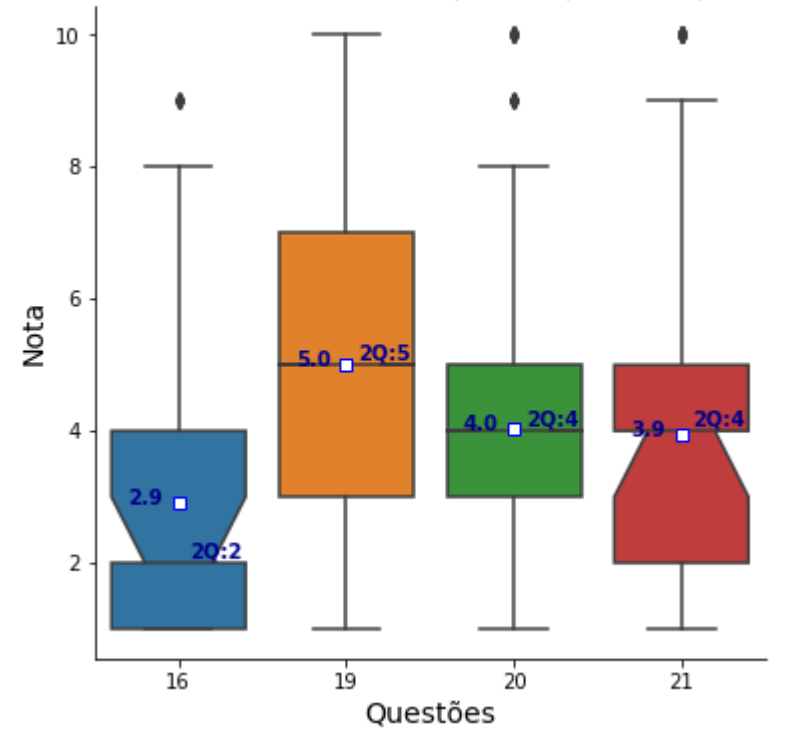

Questões com valores de 1 (nada...) até 10 (muito...)

1 print('\n'.join([str(i) + ' ' + str(rowsSTR[i]) for i in cols10]))

16 3.4. DO SEU CONHECIMENTO, qual foi a porcentagem de PLÁGIO existente nas en 19 3.7. Na sua opinião, qual seria o melhor PESO atribuído às LISTAS no concei 20 3.8. Na sua opinião, qual seria o melhor PESO atribuído à(s) PROVA(S) - se 21 3.9. Na sua opinião, qual seria o melhor PESO atribuído ao PROJETO - se ado

### Violin Plot

```
1
2
3
4
5
6
   def drawViolinPlot(df,rows,col):
        s = '<br>'.join(textwrap.wrap(rows[col], 110))
        fig1 = go.Violin(meanline_visible=True, box_visible = True,
                y=df[col].values, name='')
      layout = go.Layout(title font size=12,width=800,height=500,showlegend=False,
```
r المستقل المسلم المستقل المستقل المستقل المستقل المستقل المستقل المستقل المستقل المستقل المستقل المستقل المستق<br>4/19 4/19 https://colab.research.google.com/drive/1iJLZl5VyZM\_BK4eNgTpvU59r2UXZuLGG#scrollTo=vitNOKb5Z7Ye&pri

```
02/04/2021 BCC-Questionario_public.ipynb - Colaboratory
     7
    8
    9
   10
   11
   12
   13
   14
   15
   17
   18
   19
   20
   21
   22
   16
   23
               title={'text': s, y:0.9, x:0.5, xanchor: 'center', yanchor: 'top'},
                     #yaxis=dict(title=cols[col]) 
                     ) 
            fig = go.Figure(layout=layout)
            fig.add_trace(fig1)
            fig.show()
            if SAVE_FIGS_PAPER:
                 from PIL import Image
             fig.write image(file, width=width resolution, height=height resolution)
                 img = Image.open(file)
                 img.save(file)
                 files.download(file)
        for i in cols+cols10:
             file = 'fig col '+ str(col) + '.png'
            drawViolinPlot(df,rowsSTR,i)
```
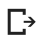

2.1. Eu gostaria de saber o quanto você é favorável ou não a usar linguagem unificada em TODAS exemplo, python)?

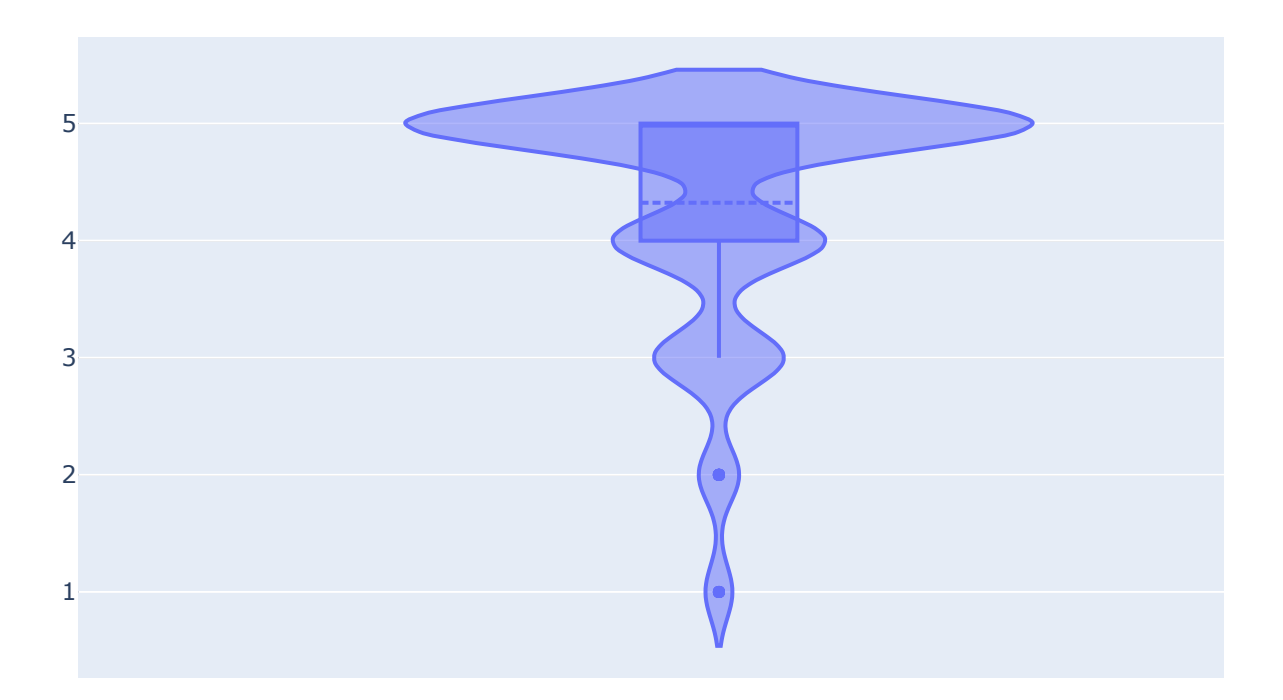

2.6. Na sua opinião, a sequência de tópicos foi adequada para cobrir a ementa de BCC? Ementa: in de dados, gráficos, estatística descritiva, correlação-regressão, lógica de programação, e mo simulação.

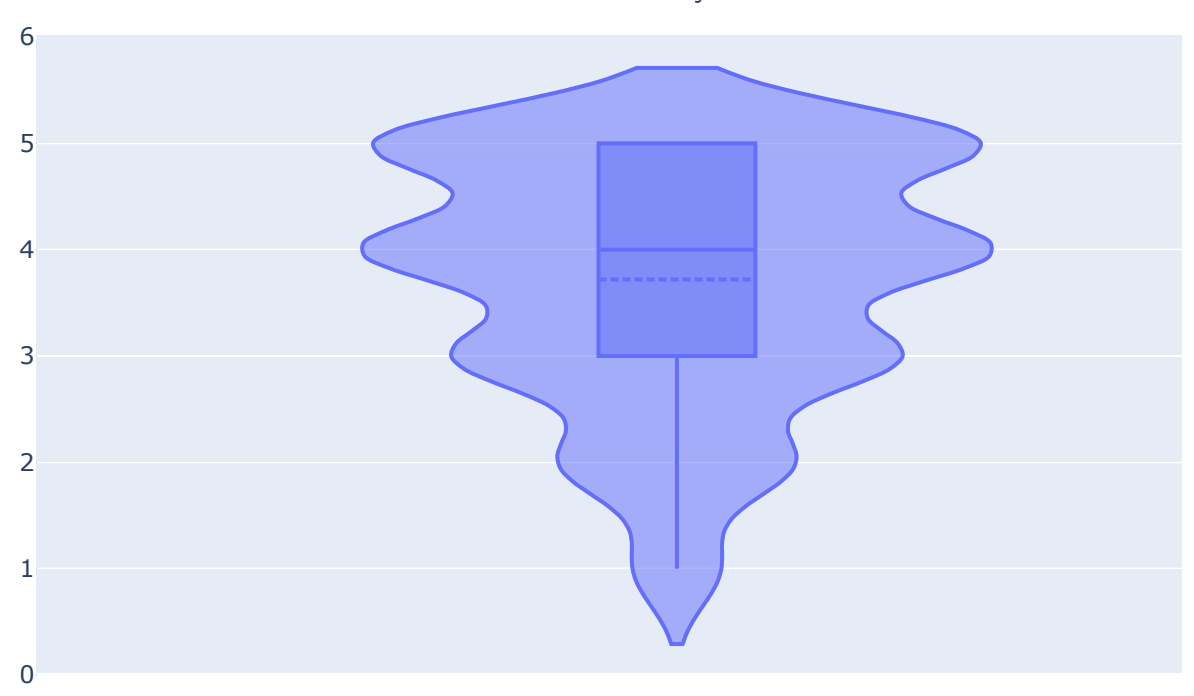

#### 2.7. Percebeu ajuda no ensino/aprendizagem com plantão de MONITORIA (por exemplo, teve ajuda para resolver as listas)?

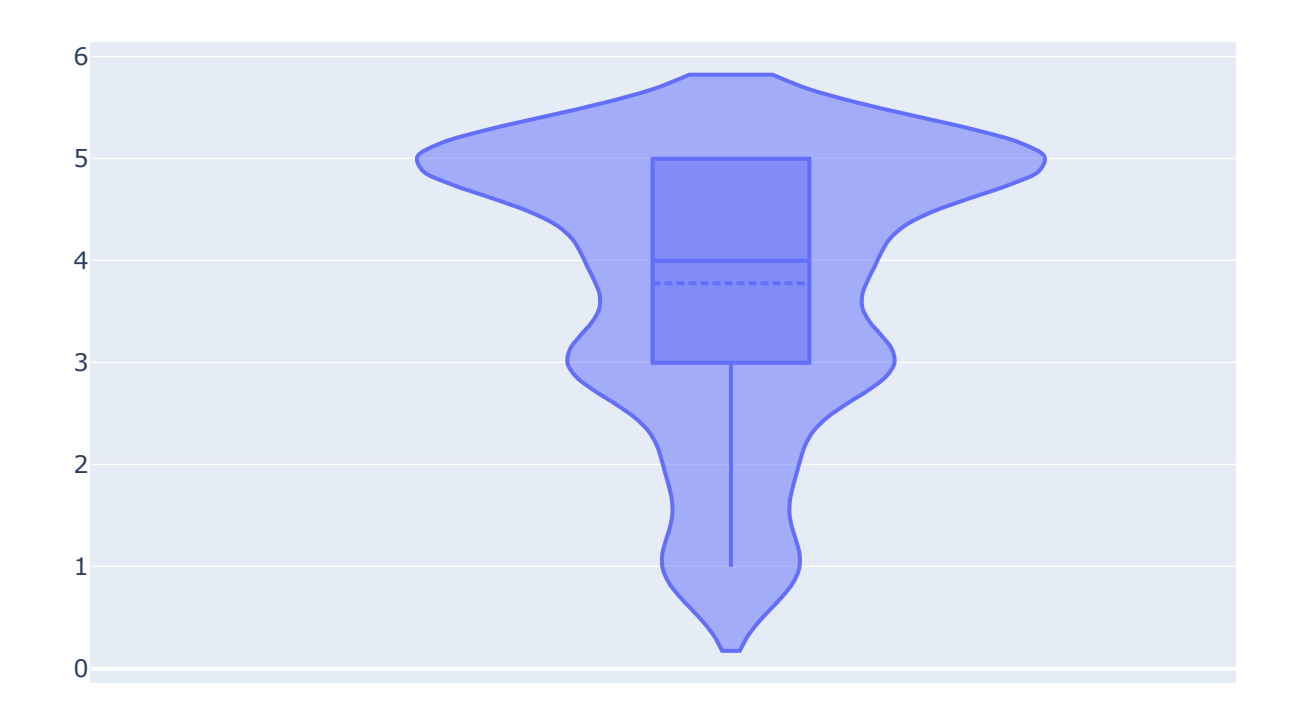

3.1. É favorável em usar EXERCÍCIOS unificados em TODAS as turmas, NIVELANDO as avaliações, co NIVELANDO o aprendizado do aluno (por exemplo, com as listas no Moodle), porém sem tirar a a professor nas metodologias de ensino?

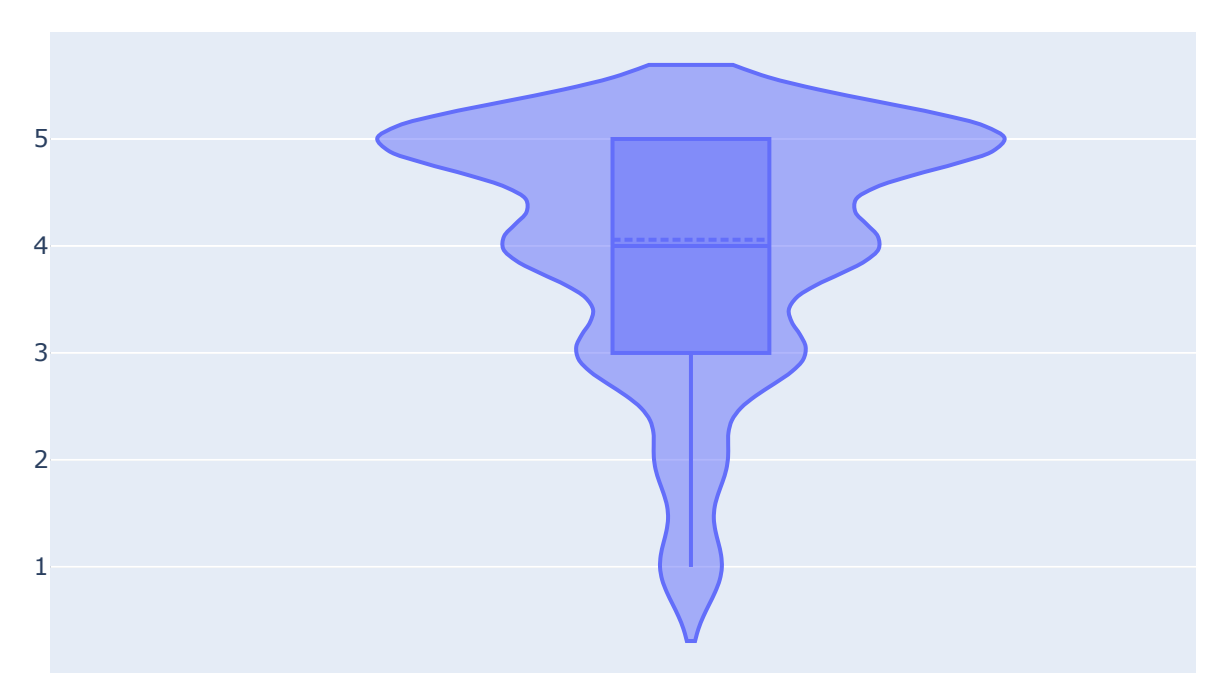

3.2. Na sua opinião, as CORREÇÕES AUTOMÁTICAS dos exercícios no Moodle, apresentando a NO automaticamente, ajudaram no aprendizado?

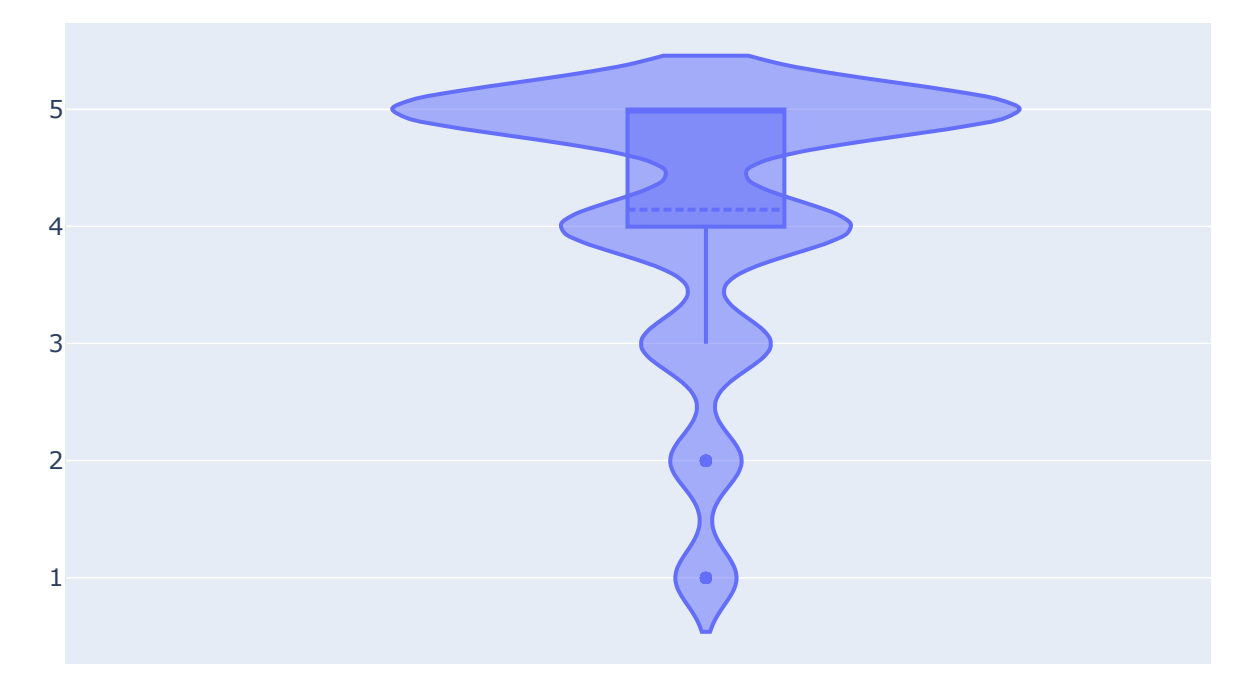

3.3. Na sua opinião, os FEEDBACKS (mensagens de erros em inglês que o python retorna quando oc tentar avaliar uma atividade) nas correções automáticas dos exercícios no Moodle ajudaram no a

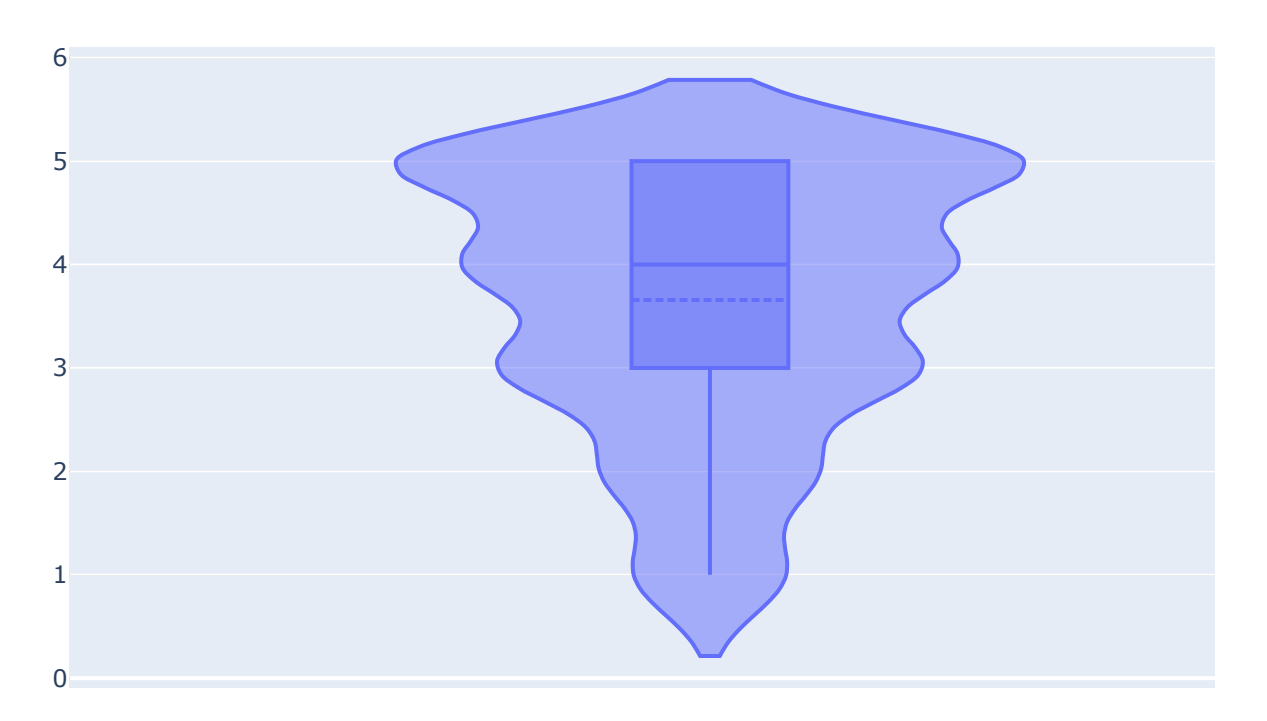

3.5. Na sua opinião, as LISTAS INDIVIDUAIS COM EXERCÍCIOS DISTINTOS, com pequenas alterações embaralhados (enviadas para o email do aluno) ajudaram a DIMINUIR O PLÁGIO na disciplina, log aprendizado, oferecendo avaliações mais JUSTAS?

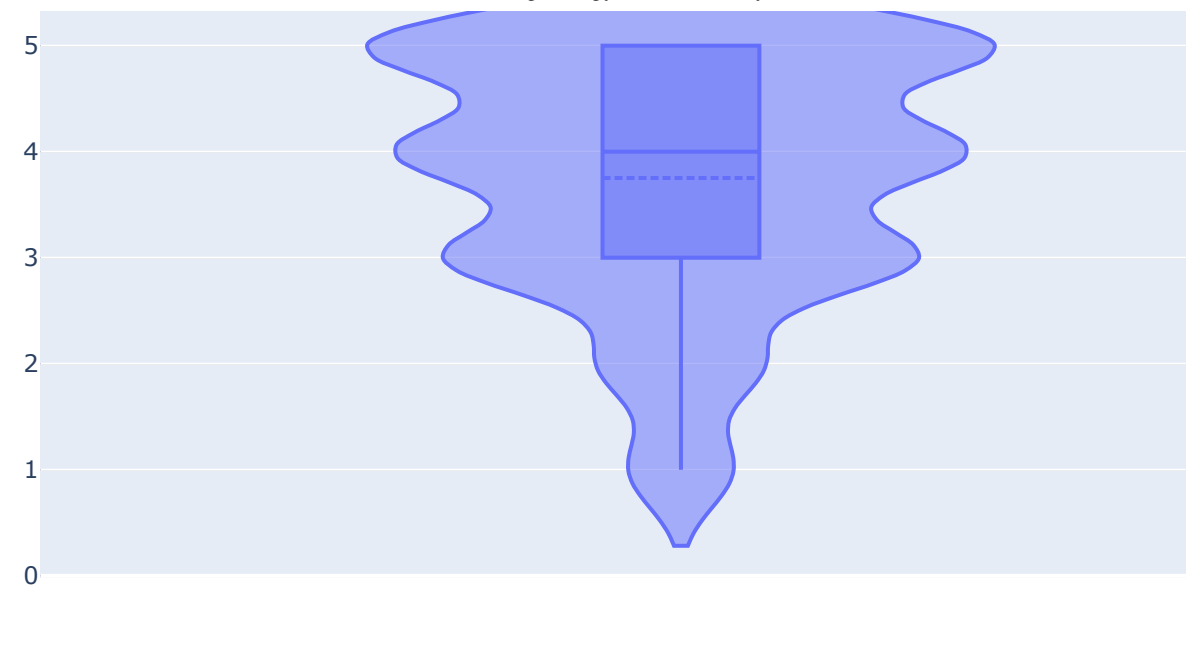

0 Q + H H X

3.6. Na sua opinião, se aumentar o número de questões a serem sorteadas diminuiria o PLÁGIO? Po uma lista de 5 questões de múltipla-escolha, existe estudo afirmando que o ideal seria sortear 5 um banco de 25 questões distintas [ref: https://www.tandfonline.com/doi/abs/10.1080/0260293

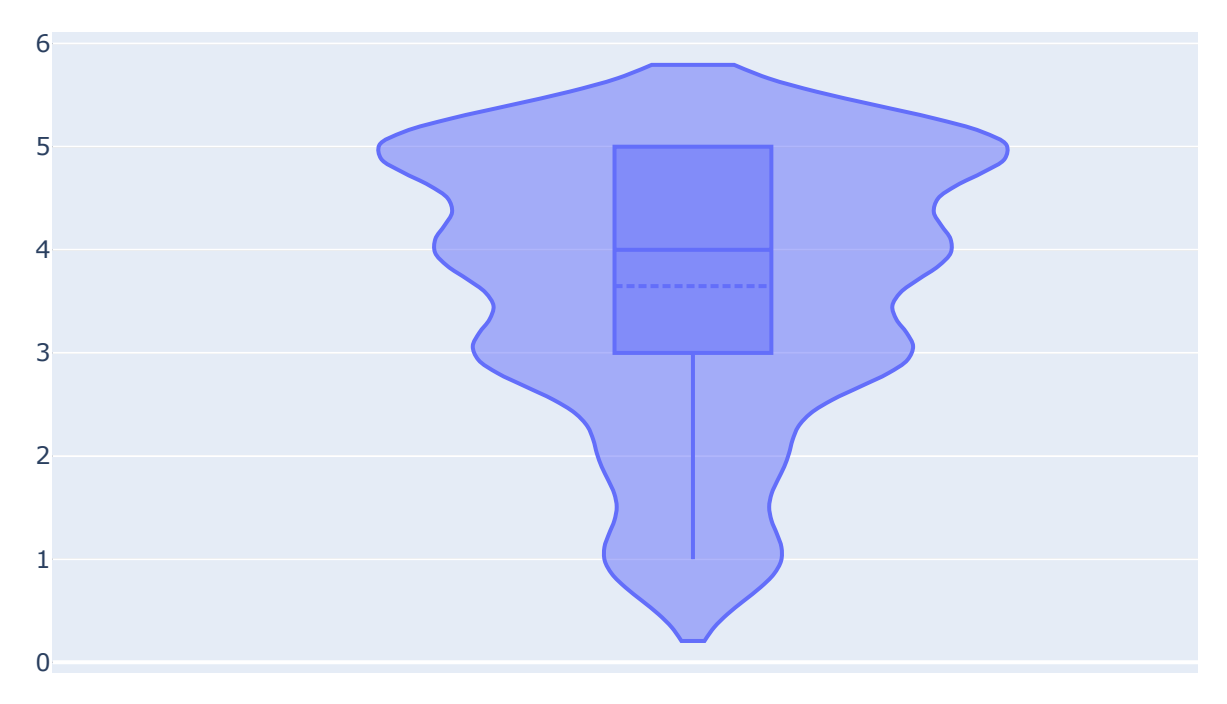

4.1. Qual é a sua avaliação GERAL para essa oferta do BCC em 2020-QS, quanto aos recursos GER utilizados nas aulas (Slides, Notebooks, Vídeos, etc.)?

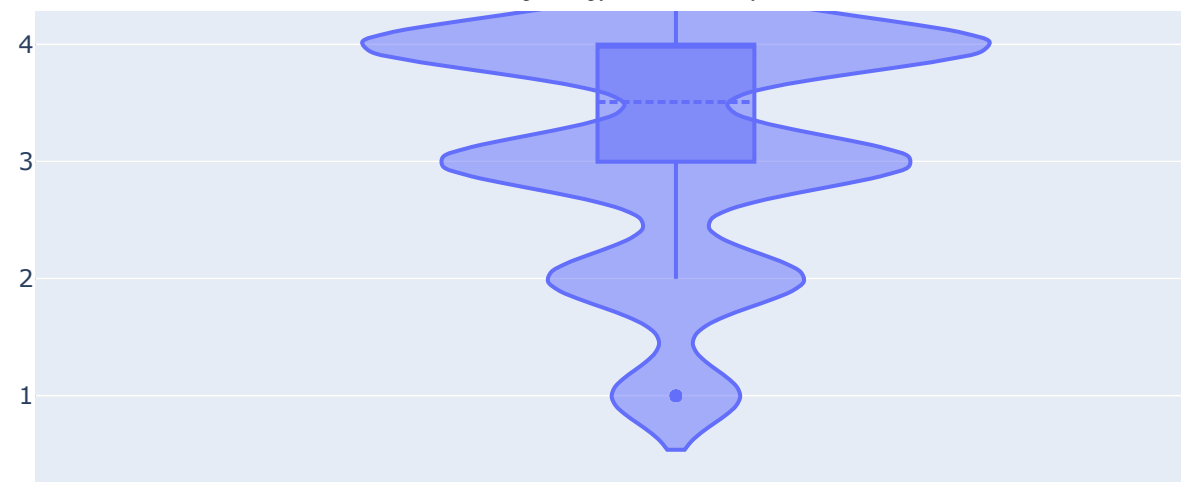

4.2. Qual é a sua avaliação GERAL para essa oferta do BCC em 2020-QS, quanto aos recursos u AVALIAÇÕES (Moodle, Listas, Avaliação Automática, etc.)?

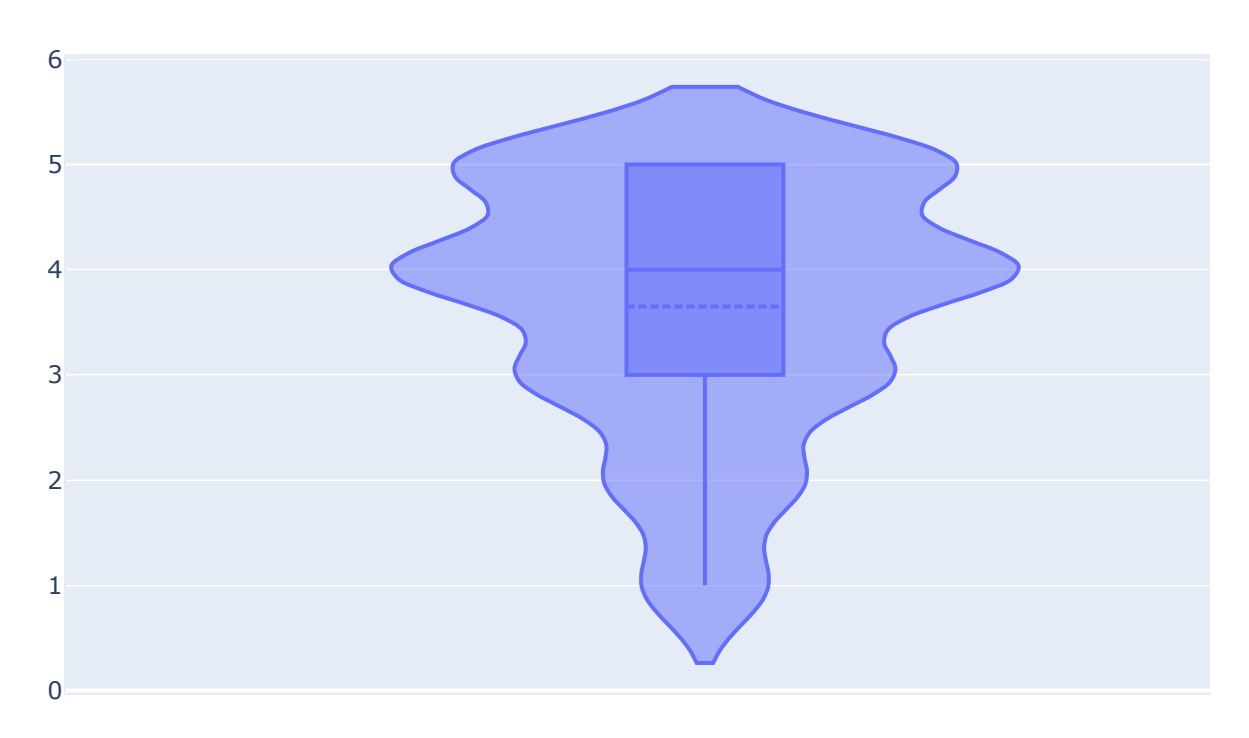

3.4. DO SEU CONHECIMENTO, qual foi a porcentagem de PLÁGIO existente nas entregas das listas Moodle? Copiar o código de colegas e fazer pequenas alterações (em comentários, em espaçamant das variáveis) É PLÁGIO, porém, tirar dúvidas com colegas e monitores NÃO É PLÁGI

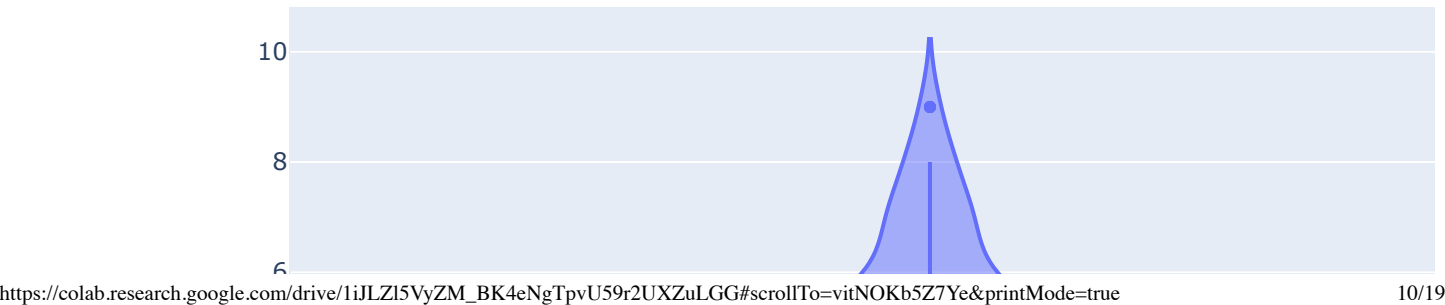

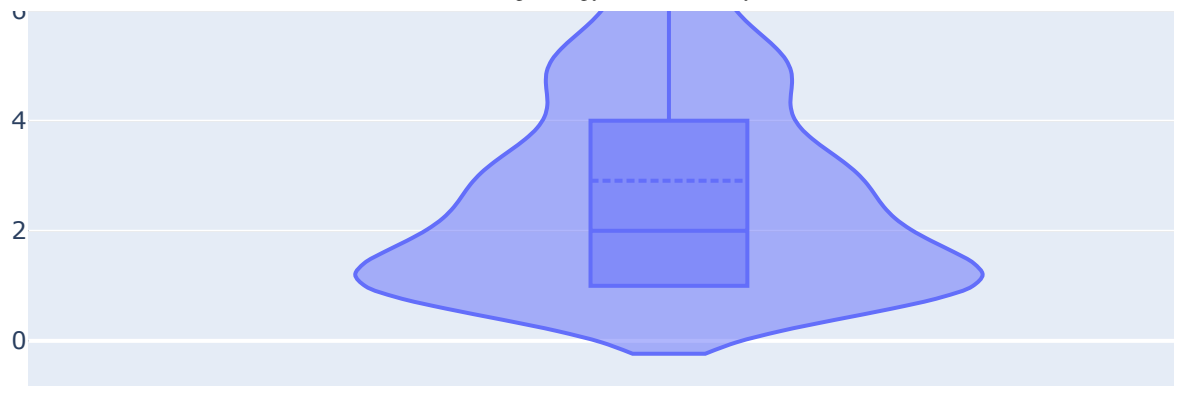

3.7. Na sua opinião, qual seria o melhor PESO atribuído às LISTAS no conceito final?

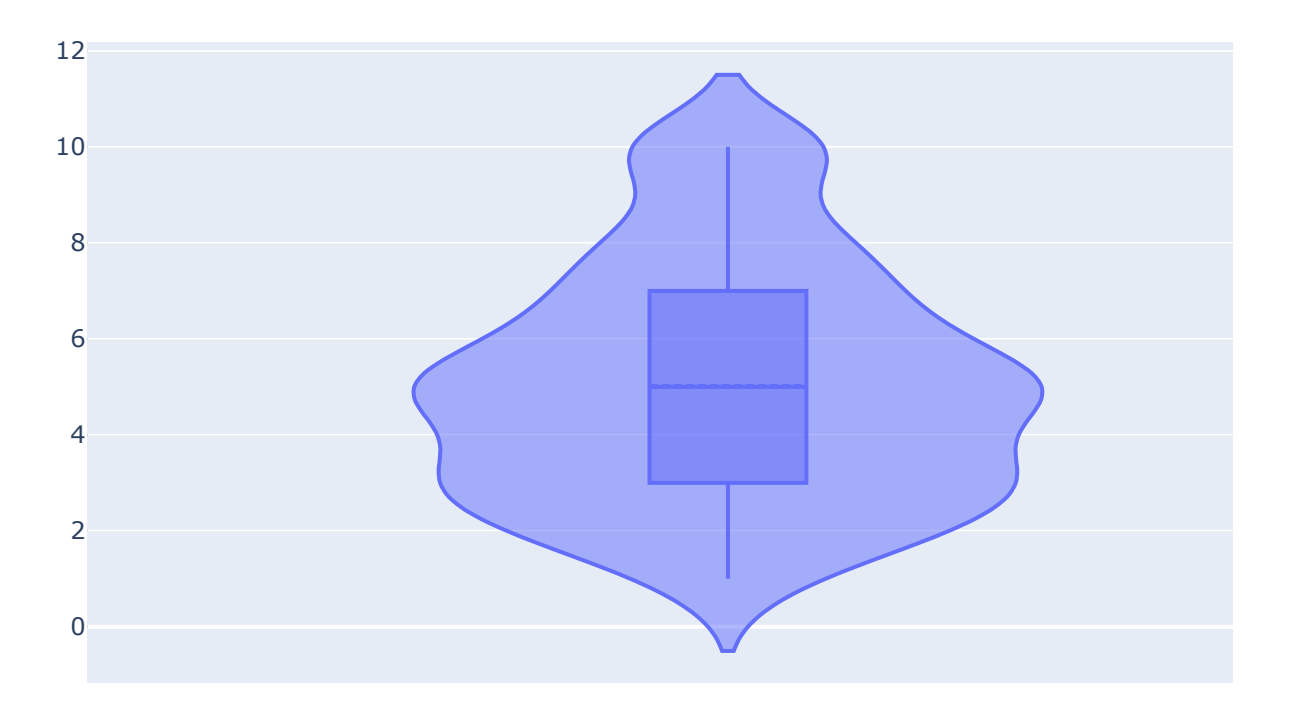

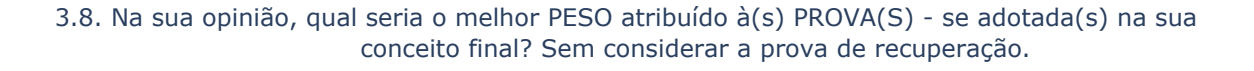

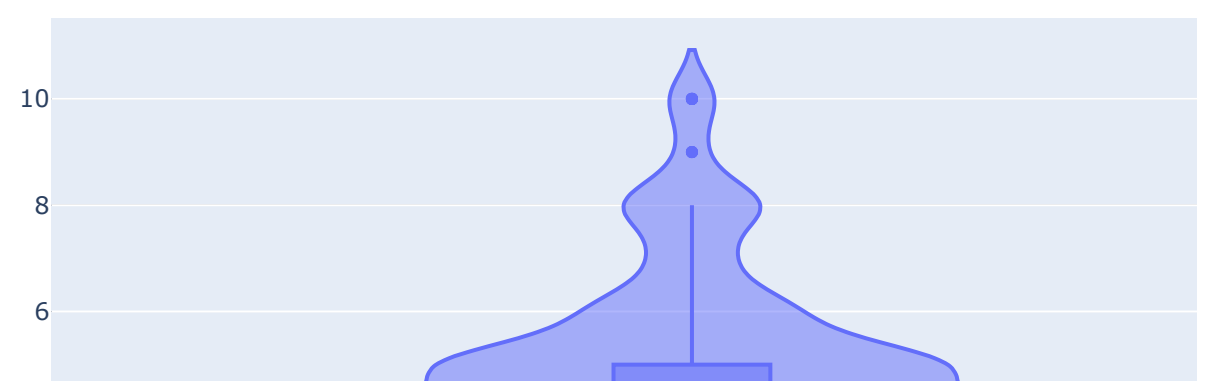

### Gráfico de pizza

Para as questões com categorias

4

0

```
0
  plt.clf()
     4
          #print('###',v,dictCateg[v])
     except KeyError:
     v = v \cdot \text{strip}()s = str(value).split(','')s = str(value).split(', '')1
 2
 3
 4
 5
 6
 7
 8
 9
10
11
12
13
14
15
16
17
18
19
20
21
22
23
24
25
26
27
28
29
30
31
32
33
34
35
36
37
38
39
40
41
42
43
44
45
46
47
48
     # quando um aluno responde em mais de uma opção
     def addCadegoria(df,col):
       categorical = df[col].value counts()index.tolist()v = df[col].value counts() .tolist()dictCategory = \{\}  for key, value in enumerate(categorias):
         if len(s) == 1:
           dictCategory[value] = int(v[key])  #print(dictCateg)
         for value in df[col].tolist():
         if len(s) > 1:
                 for v in s:
                      try:
                dictCategory[v] += 1dictCategory[v] = 1  #print(dictCateg)
         return(dictCateg)
     def drawPiePlot(df,rows,col):
       dictCategory = addCadegoria(df,col)  categorias = []
       v = [ ]  for key in dictCateg:
             if dictCateg[key] < 5:
                 categorias.append('')
                 print('###',key,dictCateg[key])
             else:
                 categorias.append(key)
             v.append(dictCateg[key])
       myVal = np.array(v)r = np{\text{.}zeros\text{ like}(\text{myVal})}r[myVal==myVal.max()]=0.2  def myFunc(pct, allvals):
                 val = pct/100.*np.sum(allvals)
                 if pct>1.5:
                      return "{:.0f}%\n{:.0f}".format(pct, val)
                 else:
              return ''
```

```
02/04/2021 BCC-Questionario_public.ipynb - Colaboratory
    \frac{1}{4} \frac{1}{2}49
   50
   51
   52
   53
   54
   55
   56
   57
   58
   59
   60
   61
   62
   67
   68
   69
   70
   63
   65
   64
   66
                          return
             %matplotlib inline
           categorias = \lceil \cdot \ranglen'.join(textwrap.wrap(categorias[c], 33)) for c in range(len
           fig, ax = plt.subplots(figsize=(16, 12))  ax.pie(v,  labels=categorias, explode=r, autopct=lambda pct: myFunc(pct, myV
           \#ax.axis('equal') # Equal aspect ratio ensures that pie is drawn as a circl
           s = \ln \cdot j \text{dim}(textwrap,wrap(rows[col], 110)) + \ln \frac{TOTAL}{t} + str(np.array)  plt.title(s)
             plt.show()
             plt.close()
             if SAVE_FIGS_PAPER:
             file = 'fig col '+ str(col) + '.png'
                 files.download(file) 
        for i in colsCateg[2:-2]:
             drawPiePlot(df,rowsSTR,i)
             plt.tight layout()
                 fig.savefig(file, bbox_inches=extent, dpi=DPI_resolution)
             extent = ax.get window extent().transformed(fig.dpi scale trans.inverted()
```
### Professor 4

#### 1.3. Vocé é um

#### (TOTAL = 463 respostas em 3 categorias)

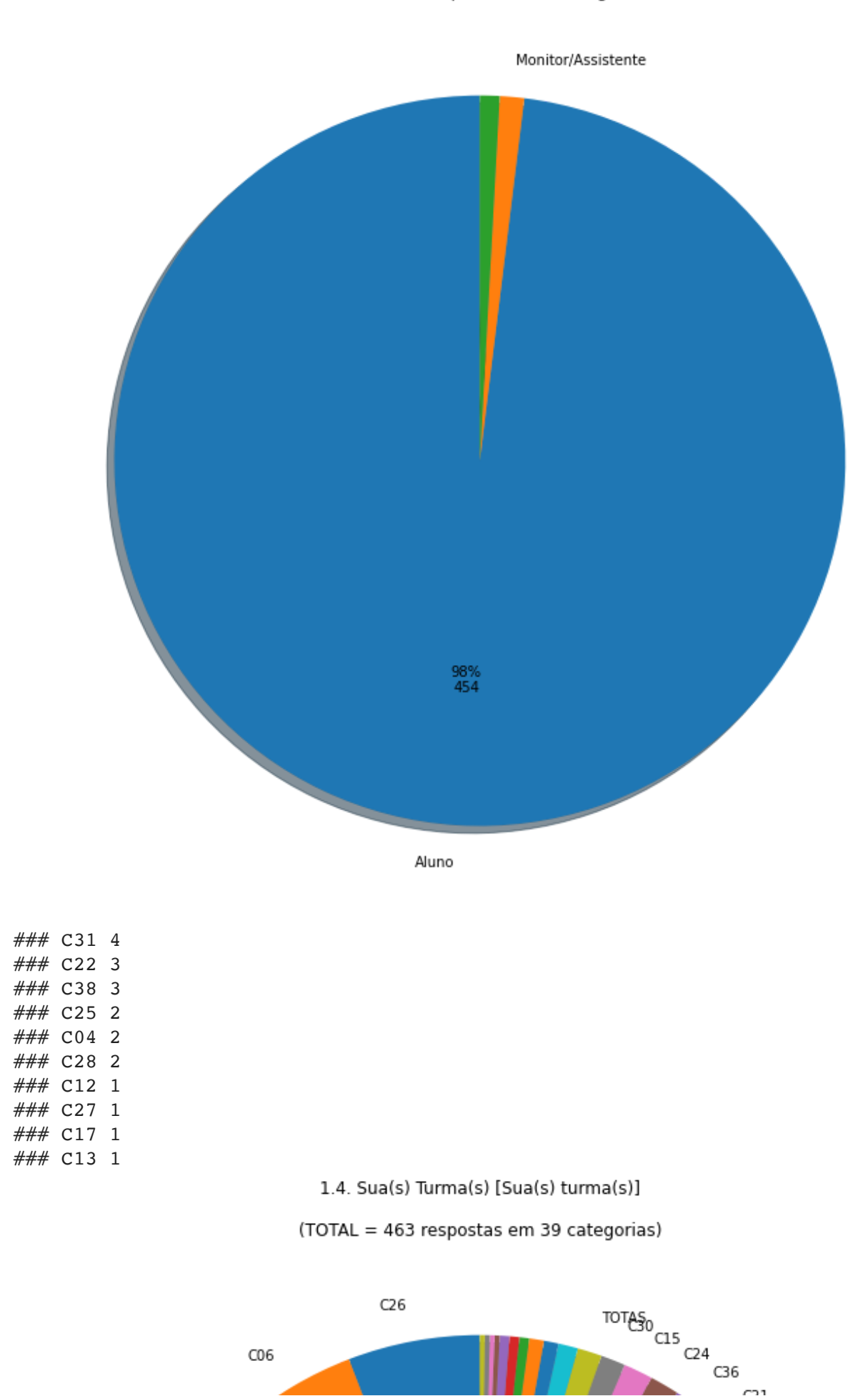

https://colab.research.google.com/drive/1iJLZl5VyZM\_BK4eNgTpvU59r2UXZuLGG#scrollTo=vitNOKb5Z7Ye&printMode=true 14/19

 $\sim$ 

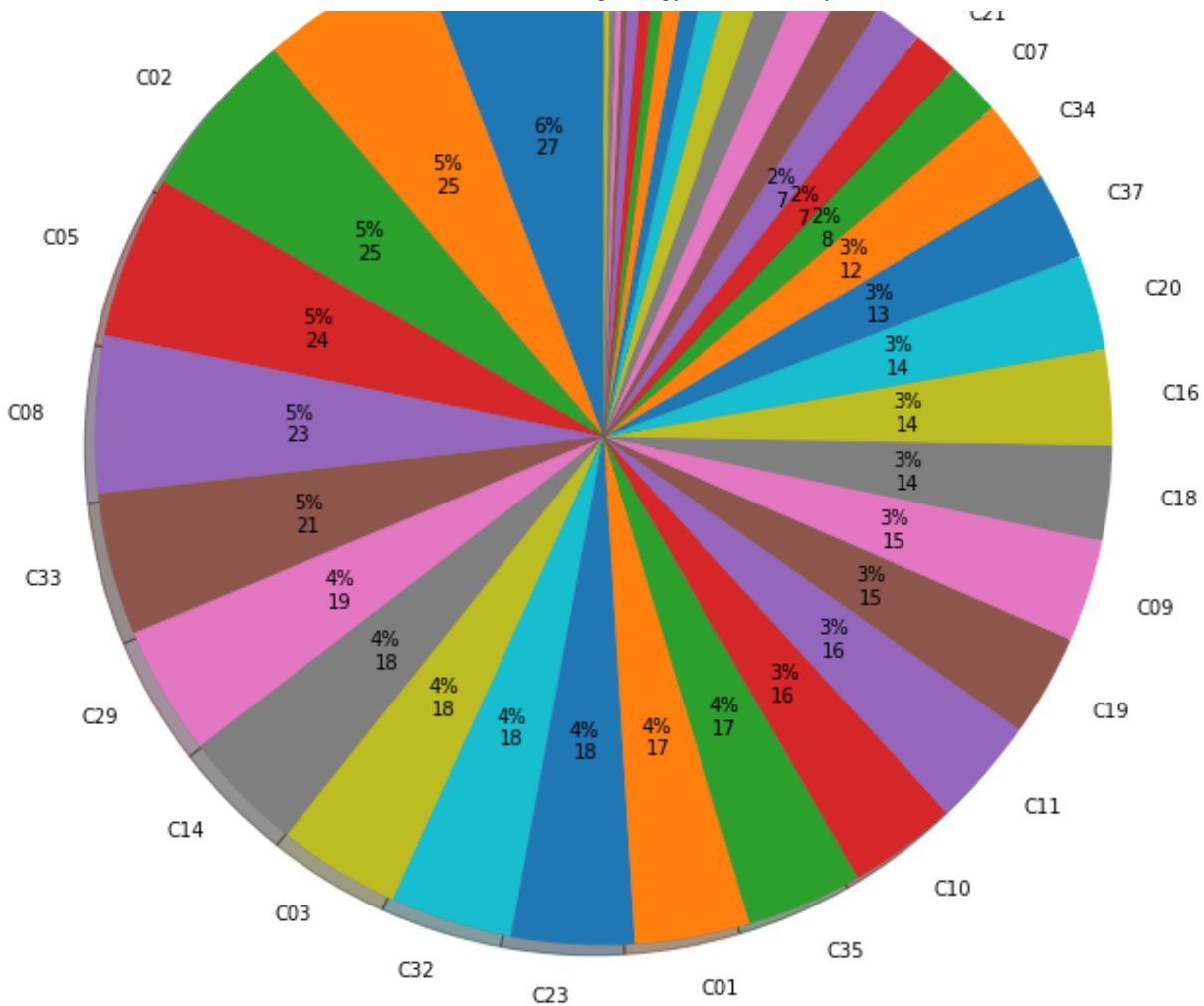

#### ### Basic 2

2.2. Para você, qual é a melhor LINGUAGEM capaz de lidar com toda a ementa (base de dados, gráficos, estatística descritiva, correlação-regressão, lógica de programação, e modelagem-simulação)?

#### (TOTAL = 463 respostas em 5 categorias)

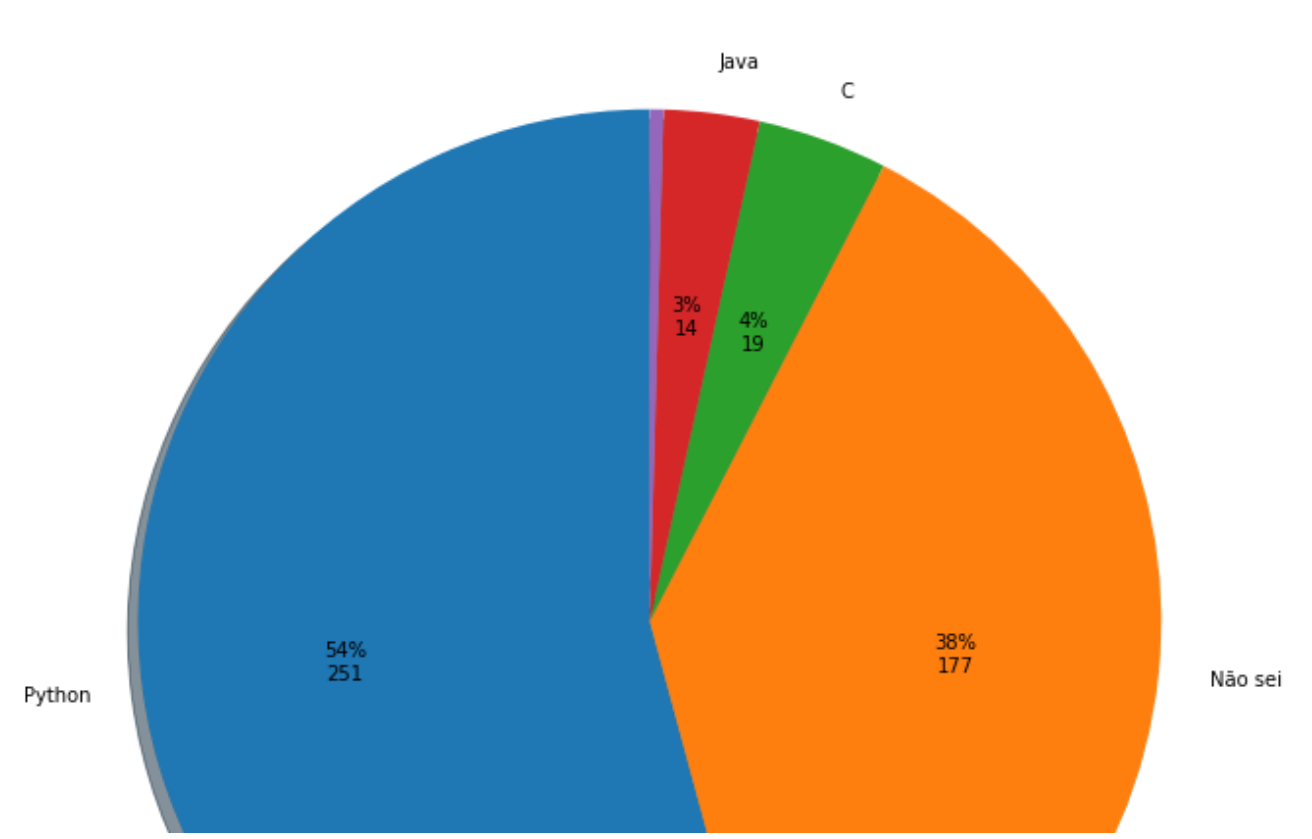

https://colab.research.google.com/drive/1iJLZl5VyZM\_BK4eNgTpvU59r2UXZuLGG#scrollTo=vitNOKb5Z7Ye&printMode=true 15/19

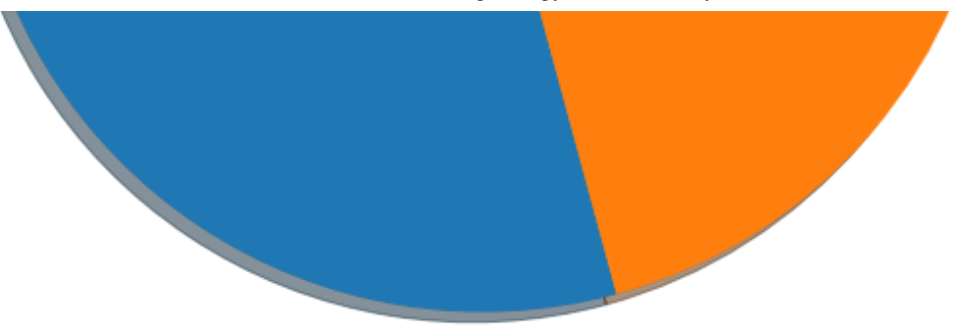

### 2.3. E quais as melhores METODOLOGIAS de ensino utilizadas?

(TOTAL = 463 respostas em 3 categorias)

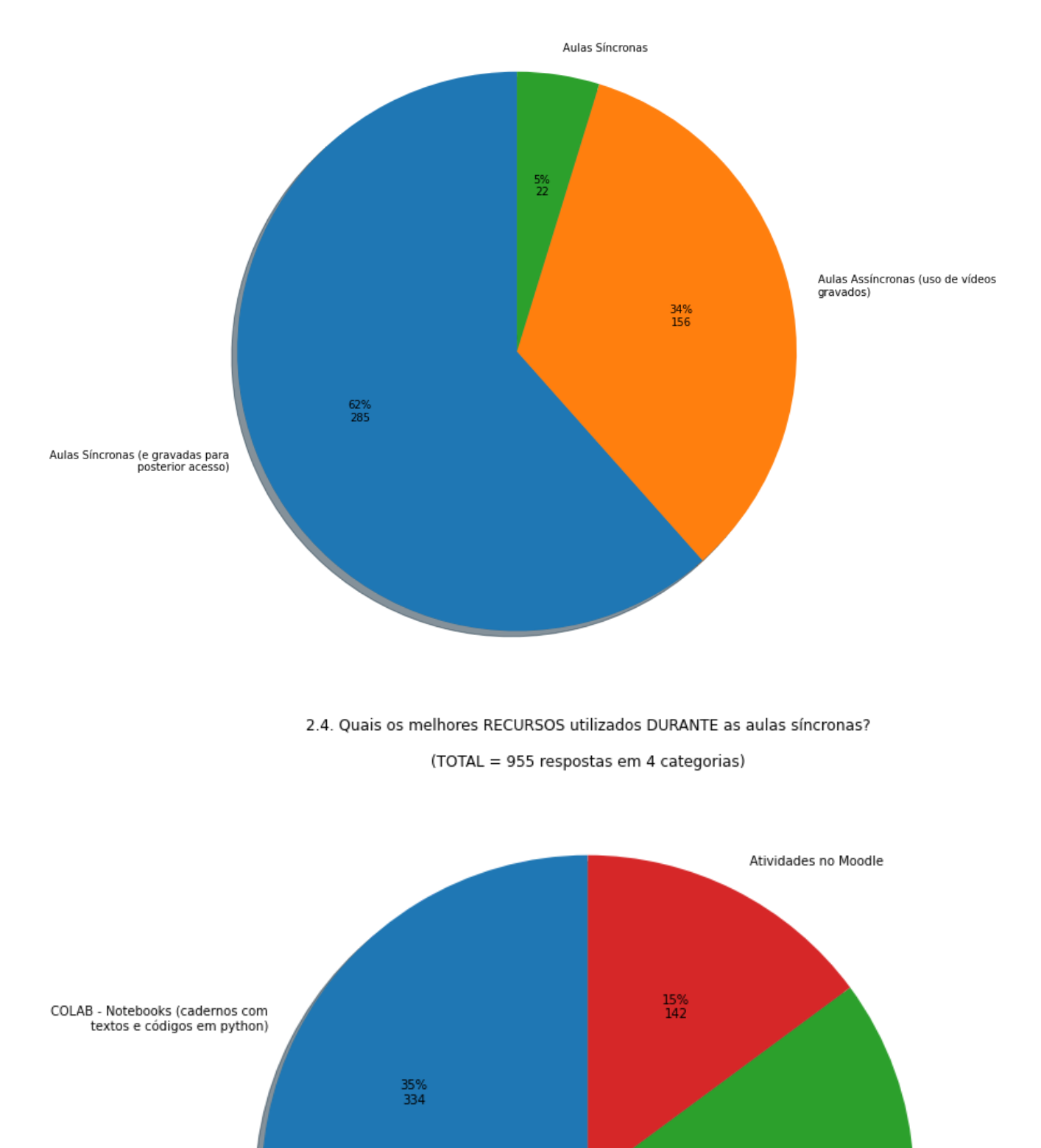

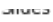

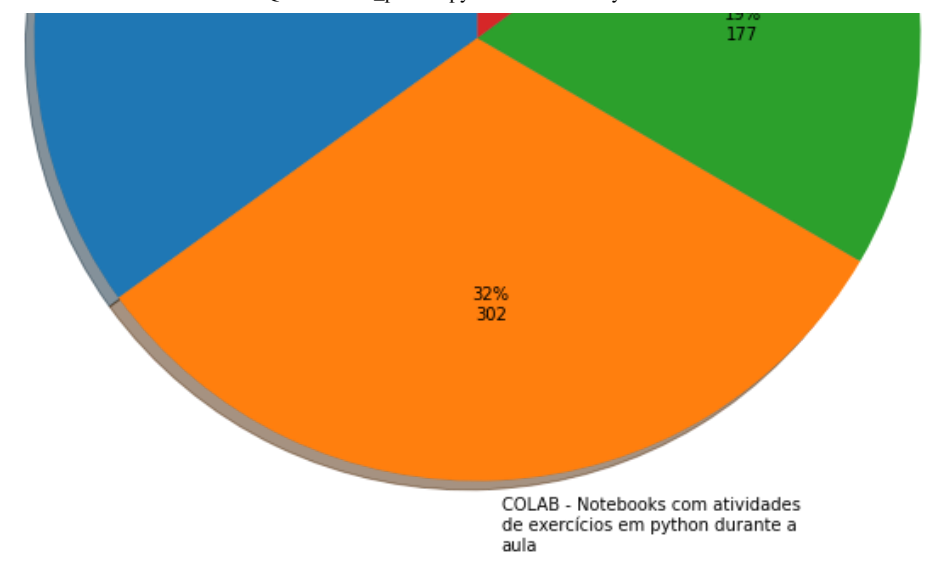

2.5. E quais os melhores RECURSOS utilizados para estudo FORA do horário da aula?

(TOTAL = 1259 respostas em 5 categorias)

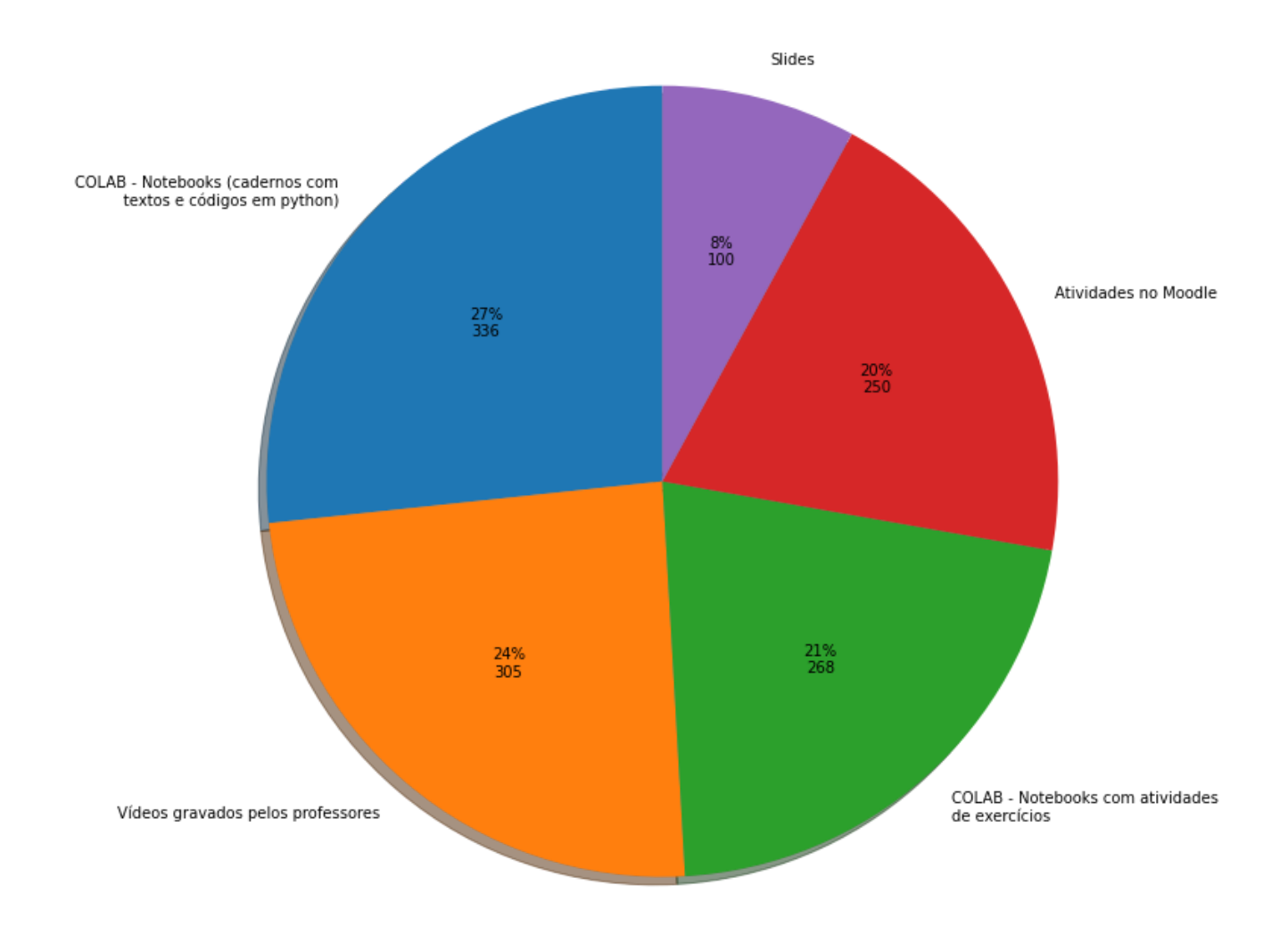

2.8. Qual(is) foi(ram) o(s) melhor(es) recurso(s) utilizado(s) para COMUNICAÇÃO (por exemplo, para ter ajuda dos monitores para resolver as listas)?

(TOTAL = 634 respostas em 7 categorias)

Mo@**dem**Whatsapp

Facebook

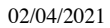

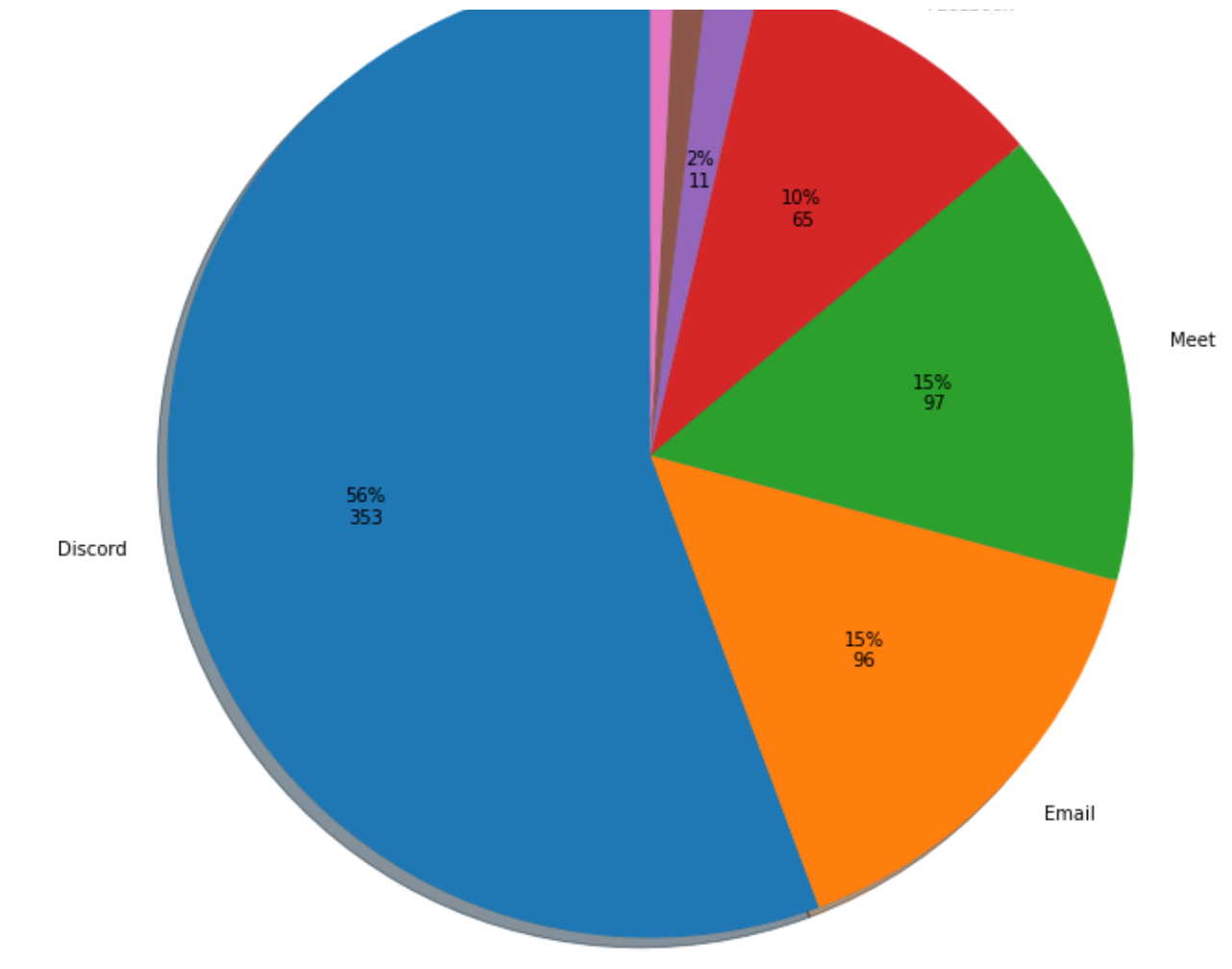

## Questão Aberta

mínimo de 72h para entrega)?

```
1
2
4
5
6
3
7
8
9
    key = 0for value in df[24]:
            if len(value)>3:
          key += 1s = value.\text{replace('}\n', ' '')  try:
           print('\n%s)'%str(key).zfill(3),'\n'.join(textwrap.wrap(s, 80)))
        except:
            pass
```
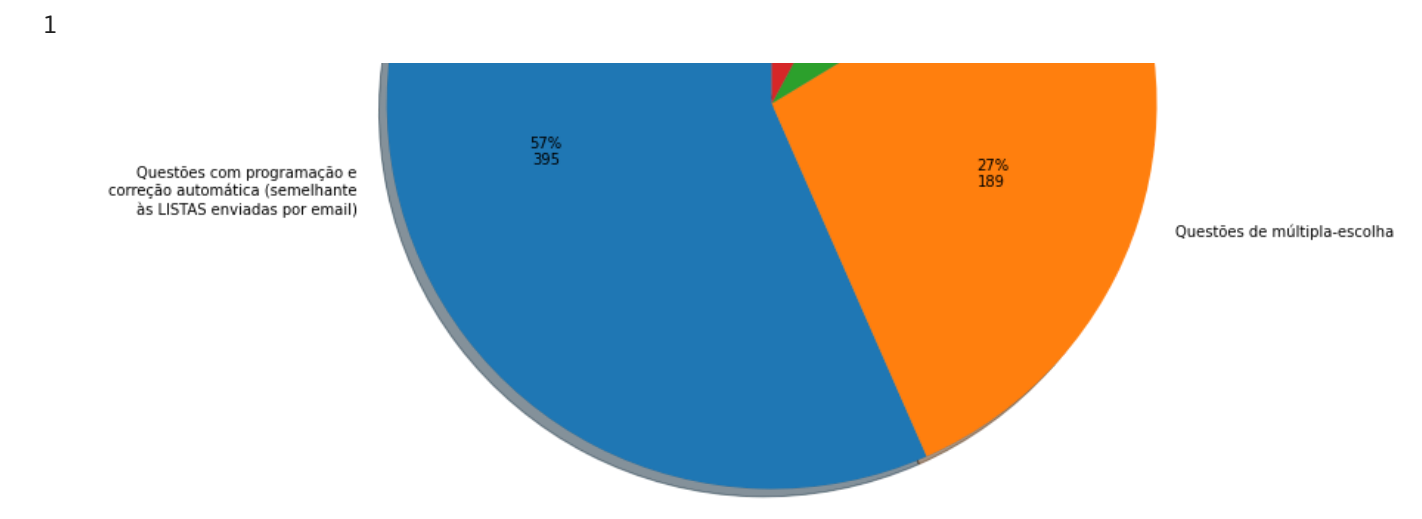

https://colab.research.google.com/drive/1iJLZl5VyZM\_BK4eNgTpvU59r2UXZuLGG#scrollTo=vitNOKb5Z7Ye&printMode=true 18/19

 $\checkmark$  0s conclusão: 10:19

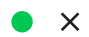